# **① VBAの基礎知識**

## マクロとは

マクロとは,Excel,Word,Access,PowerPointなどMicrosoft社製のソフトウェアでの操作を自動化する ものです。マクロを利用すると,同じ操作を何度も繰り返して行うときに,一連の操作をボタン一つで自動的に実 行できます。この機能を利用することで,人の手で同じ処理を繰り返す場合に比べて,速く正確に処理を実行する ことができます。

#### マクロを利用すると,面倒な手作業も 速く正確に実行できます。

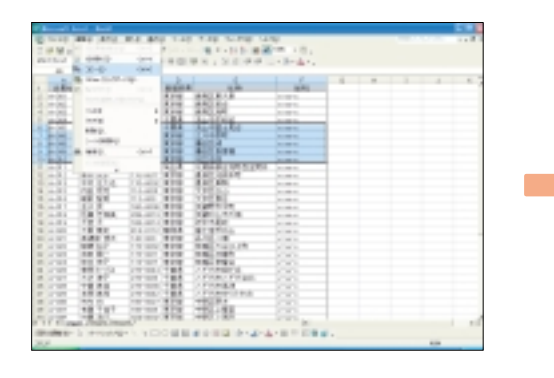

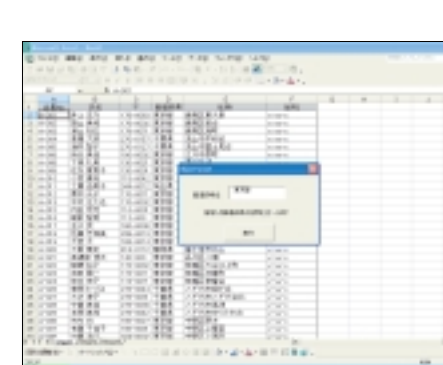

### VBAとは

Microsoft社のExcelには, VBAと呼ばれるプログラミング言語が備わっています。VBAを使うと, Excelの操 作を自動化するためのプログラムを作成することができます。

VBAはVisual Basic for Applicationsの略で,Microsoft社の「Visual Basic」というプログラミング言語 をもとに作られました。VBAでは,特有の単語(キーワード)を組み合わせて命令文(コード)を記述し,マクロ と呼ばれるプログラムを作成します。

#### **VBAを使って作業を自動化する**

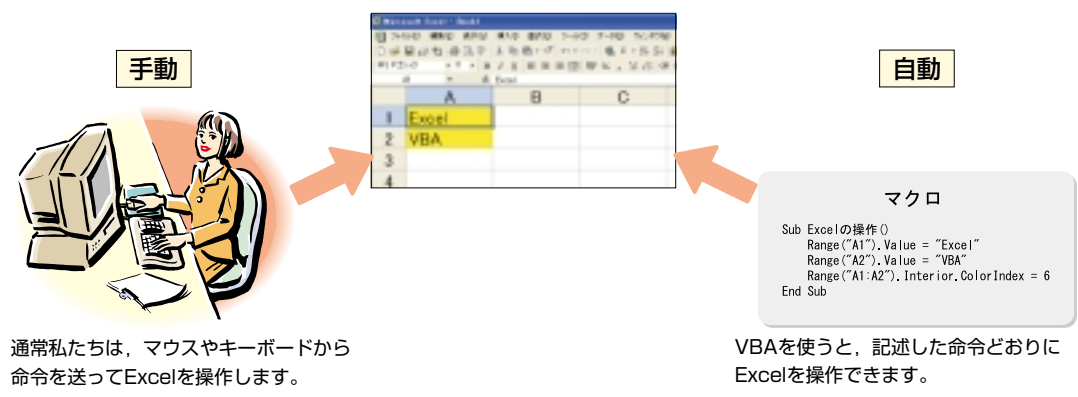

## オブジェクトとは

私たちがExcelを操作するときには,「セルにデータを入力」,「ワークシートを選択」などの命令をマウスやキー ボードから送ります。一方VBAを使うと,記述された命令に従って色々な処理を自動で行えます。どちらの場合で も操作の対象となるセルやワークシートを指定しますが,このような操作の対象物をオブジェクトと呼びます。

## オブジェクトの種類

Excelは「セル」,「ワークシート」,「ブ ック」などさまざまなオブジェクトから構 成されています。それぞれRangeオブジェ クト,Worksheetオブジェクト,Work bookオブジェクトと呼ばれます。VBAを 使うと,これらのオブジェクトを自由に操 作できます。

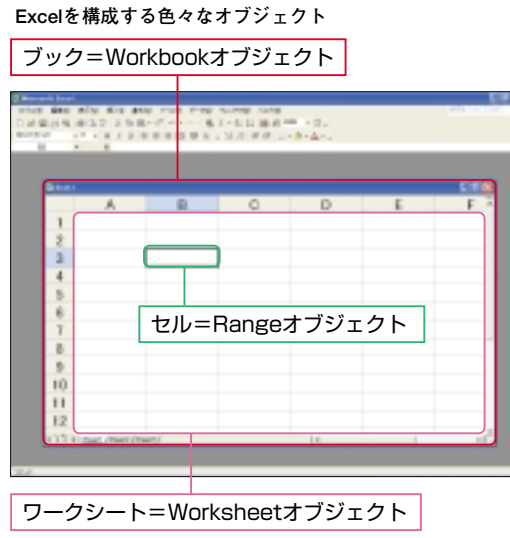

## オブジェクトの指定方法

実際にVBAでオブジェクトを操作するためには,最初に目的のオブジェクトを記述しなければなりません。オブ ジェクトを表すための構文を覚えることが,VBAを習得する初めの一歩となります。

ワークシート (Worksheetオブジェク Worksheets("ワークシート名") ト)を表す構文も複数あります。 Worksheetオブジェクト

▼ワークシート名を指定してワークシートを表す

▼インデックス番号を指定してワークシートを表す Worksheets(インデックス番号) ※一番左のシートがインデックス番号1になります。

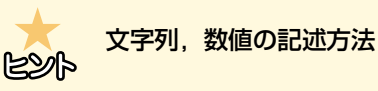

VBAでは,シート名やセル番地などの 文字列は「"」で囲んで記述します。ま た,インデックス番号などの数値はその まま記述できます。なお,インデックス 番号とは複数あるオブジェクト(ここで は,ワークシート)の順序を表します。

▼アクティブなシートを表す **ActiveSheet** 

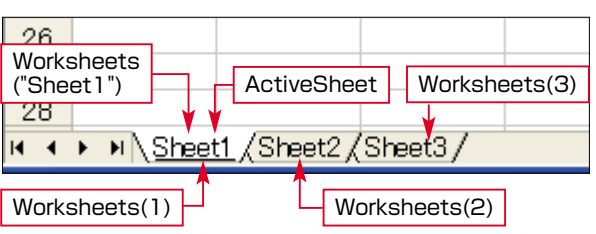